# **Centre d'analyse des opérations et déclarations financières du Canada (CANAFE)**

**Instructions et spécifications pour la transmission standard de déclarations par lots** 

**Version 3.0.1** 

# **MODULE 2**

**Présente les spécifications ayant trait aux déclarations d'opérations douteuses (DOD)** 

## **5.2.1 Configuration détaillée (format de la version 03) – Déclaration d'opérations douteuses (DOD)**

Les spécifications suivantes définissent le format à utiliser pour les DOD regroupées dans un lot, selon la version 03. Tous les formats de lot précédents (version 01 et 02) ne seront plus accueillis après la mise en œuvre de la version 03.

Il y a trois nouveaux champs dans la partie A dans la version de format 03 (numéro de référence de la déclaration de l'entité déclarante, code d'action et numéro d'emplacement de l'entité déclarante) qui n'étaient pas dans les versions de format précédentes. Le contenu du champ A1 est modifié. Il y a également de nouvelles valeurs possibles pour les champs B10 et B17. De plus, les champs suivants ont été éliminés de la version de format 03 : champs A2 à A6, D1A à D3A, D11A, F1A à F3A et F9A. Les lettres aux champs B5L, B10G, B12H, B12L, C3D, D12E, F12E et F25J ont été changées. Cette renumérotation a renversé l'ordre de présentation des anciens champs B12H et B12L. De plus, l'ordre de présentation a été renversé pour les champs suivants servant à indiquer la province et le pays : D7 et D8, D14 et D15, D22 et D23, E5 et E6, E10 et E11, F6 et F7, F15 et F16, ainsi que F21 et F22. Les formats des champs suivants des parties B1, B2 et C de la DOD sont les mêmes que dans la version 02, mais diffèrent de la version 01 : B9, B12H, B16 et C2. Le champ B2 (heure de l'opération) et les champs D17 et F17 (métier ou profession de l'individu) diffèrent des deux versions précédentes.

Il n'est pas nécessaire d'inclure les parties de la déclaration qui ne s'appliquent pas. Cependant, tous les champs compris dans les parties que vous soumettez doivent être remplis, à moins que vous ne supprimiez une déclaration (comme l'explique la section 3.4 et la partie A plus bas). Les champs d'une partie requise qui ne contiennent aucune donnée doivent être garnis d'espaces ou de zéros, selon le format établi pour le champ en question. Pour de plus amples renseignements sur les champs d'une DOD, reportez-vous à la *Ligne directrice 3A : Déclaration des opérations douteuses à CANAFE par voie électronique.*

La configuration de chaque DOD sera la suivante, toutes les parties s'appliquant à une même opération étant présentées ensemble :

- Partie A;
- Opération 1:
- Opération 2, etc. (s'il est nécessaire d'inclure plus d'une opération dans la déclaration);
- Partie G:
- Partie H (si cette partie s'applique).

Pour les parties de chaque opération incluses dans vos DOD, vous pouvez choisir l'une ou l'autre des configurations suivantes :

- les parties B1, B2 et D ainsi que celles des parties C, E ou F qui s'appliquent;
- les parties B1 et B2, la partie C si elle s'applique, la partie E ou F si elle s'applique, ainsi que la partie D.

Remarque : La valeur « STR » dans l'entête de lot sert à indiquer que le lot renferme des DOD.

#### **Partie A : Renseignements sur l'établissement où l'opération a été effectuée**

Cette partie sert à donner des renseignements sur l'entité déclarante qui doit déclarer l'opération à CANAFE. Cette partie sert aussi à donner des renseignements sur l'emplacement où l'opération a été effectuée. Pour obtenir de plus amples renseignements sur les personnes et les entités qui répondent à la définition d'« entité déclarante », consultez la série de lignes directrices publiées par CANAFE pour expliquer les exigences en matière de déclaration et les autres obligations des entités déclarantes. Si vous avez plusieurs bureaux ou succursales, les renseignements inclus dans cette partie doivent porter sur le bureau ou la succursale où l'opération a été effectuée. Les opérations qui ont eu lieu dans des succursales ou des bureaux différents doivent faire l'objet de déclarations distinctes.

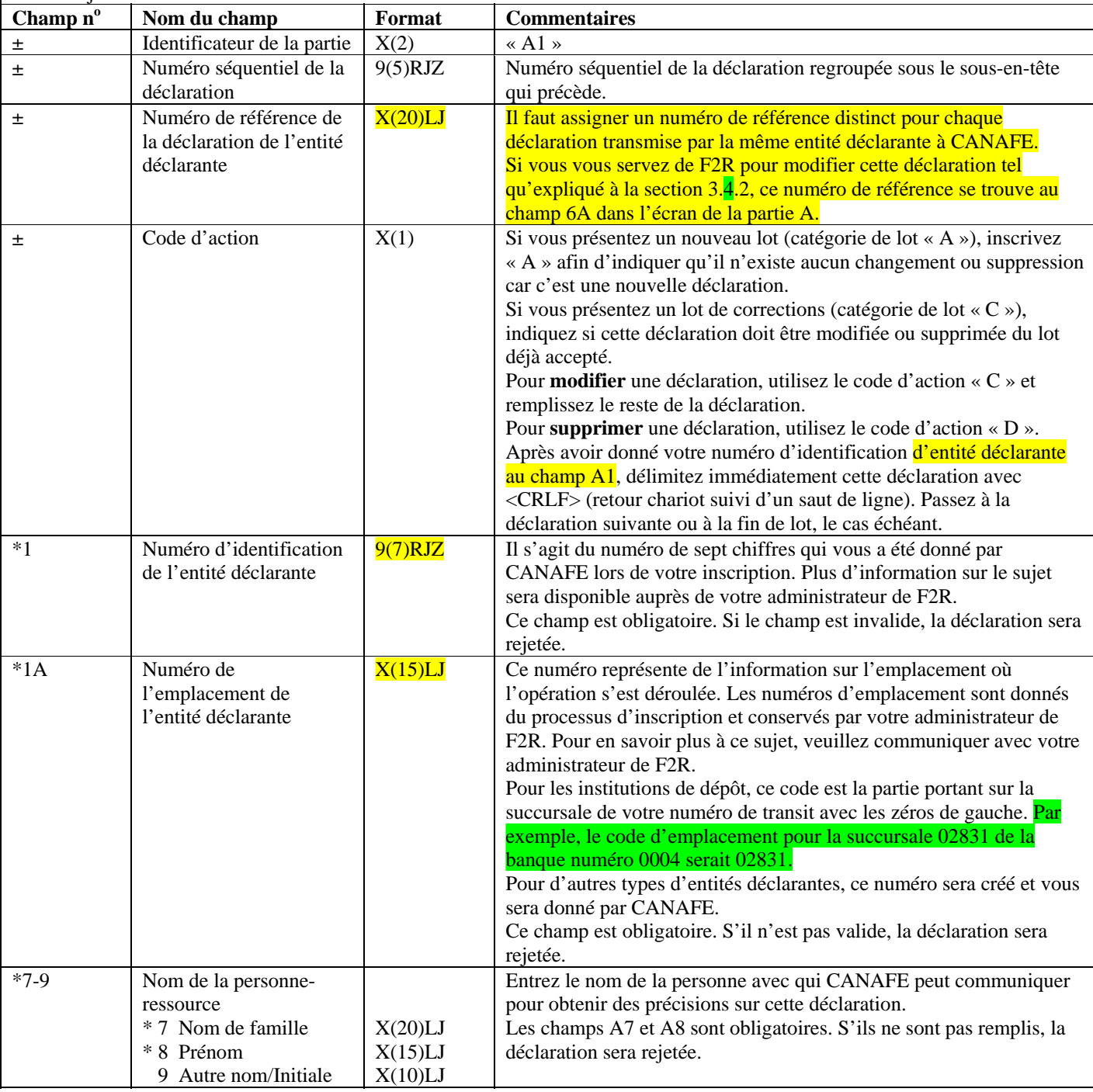

#### **Partie A : Renseignements sur l'établissement où l'opération a été effectuée**

Cette partie sert à donner des renseignements sur l'entité déclarante qui doit déclarer l'opération à CANAFE. Cette partie sert aussi à donner des renseignements sur l'emplacement où l'opération a été effectuée. Pour obtenir de plus amples renseignements sur les personnes et les entités qui répondent à la définition d'« entité déclarante », consultez la série de lignes directrices publiées par CANAFE pour expliquer les exigences en matière de déclaration et les autres obligations des entités déclarantes. Si vous avez plusieurs bureaux ou succursales, les renseignements inclus dans cette partie doivent porter sur le bureau ou la succursale où l'opération a été effectuée. Les opérations qui ont eu lieu dans des succursales ou des bureaux différents doivent faire l'objet de déclarations distinctes.

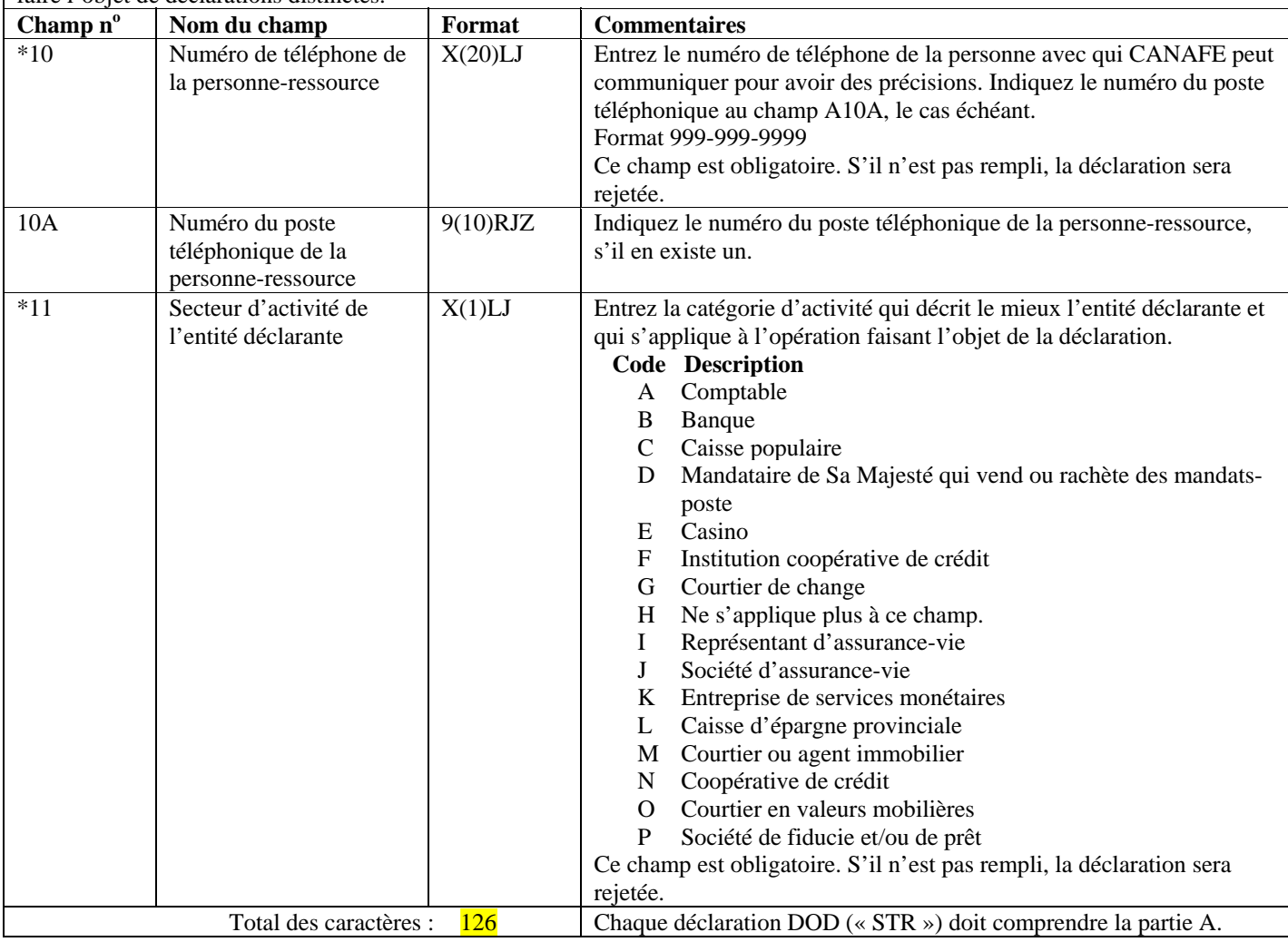

#### **Partie B1 : Renseignements sur l'opération**

Cette partie sert à donner des renseignements sur l'opération ou les opérations qui vous ont amené à soupçonner qu'il pourrait y avoir un lien avec le blanchiment d'argent ou le financement d'activités terroristes. Indiquez comment l'opération a été amorcée, c'est-à-dire d'où provenaient les fonds. Les renseignements sur la façon dont l'opération a été conclue, c'est-à-dire où les fonds sont allés, doivent être présentés à la partie B2.

Vos soupçons peuvent être fondés sur une série d'opérations. Si c'est le cas, donnez dans cette déclaration les renseignements sur chacune des opérations ayant éveillé des soupçons.

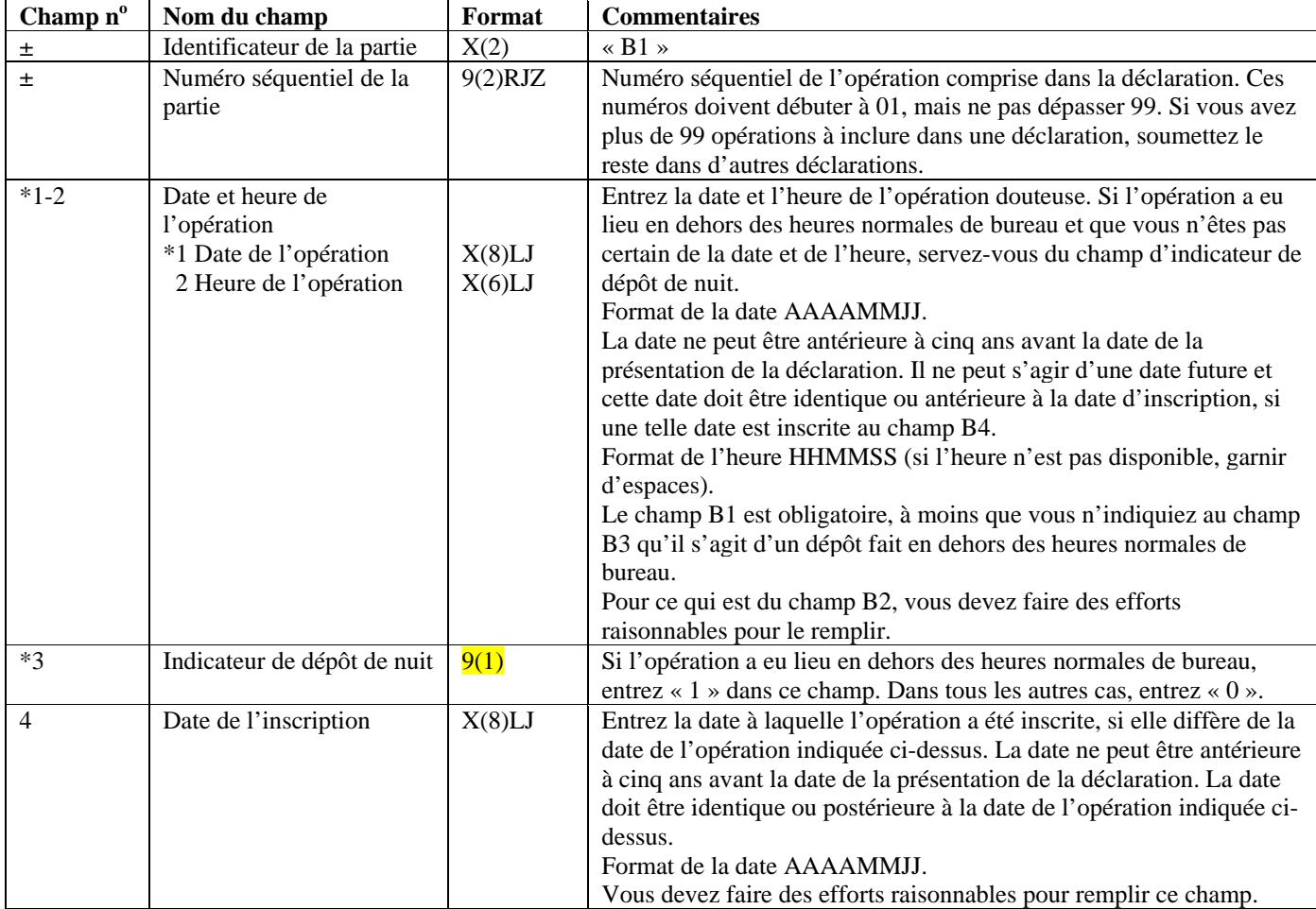

#### **Partie B1 : Renseignements sur l'opération**

Cette partie sert à donner des renseignements sur l'opération ou les opérations qui vous ont amené à soupçonner qu'il pourrait y avoir un lien avec le blanchiment d'argent ou le financement d'activités terroristes. Indiquez comment l'opération a été amorcée, c'est-à-dire d'où provenaient les fonds. Les renseignements sur la façon dont l'opération a été conclue, c'est-à-dire où les fonds sont allés, doivent être présentés à la partie B2.

Vos soupçons peuvent être fondés sur une série d'opérations. Si c'est le cas, donnez dans cette déclaration les renseignements sur chacune des opérations ayant éveillé des soupçons.

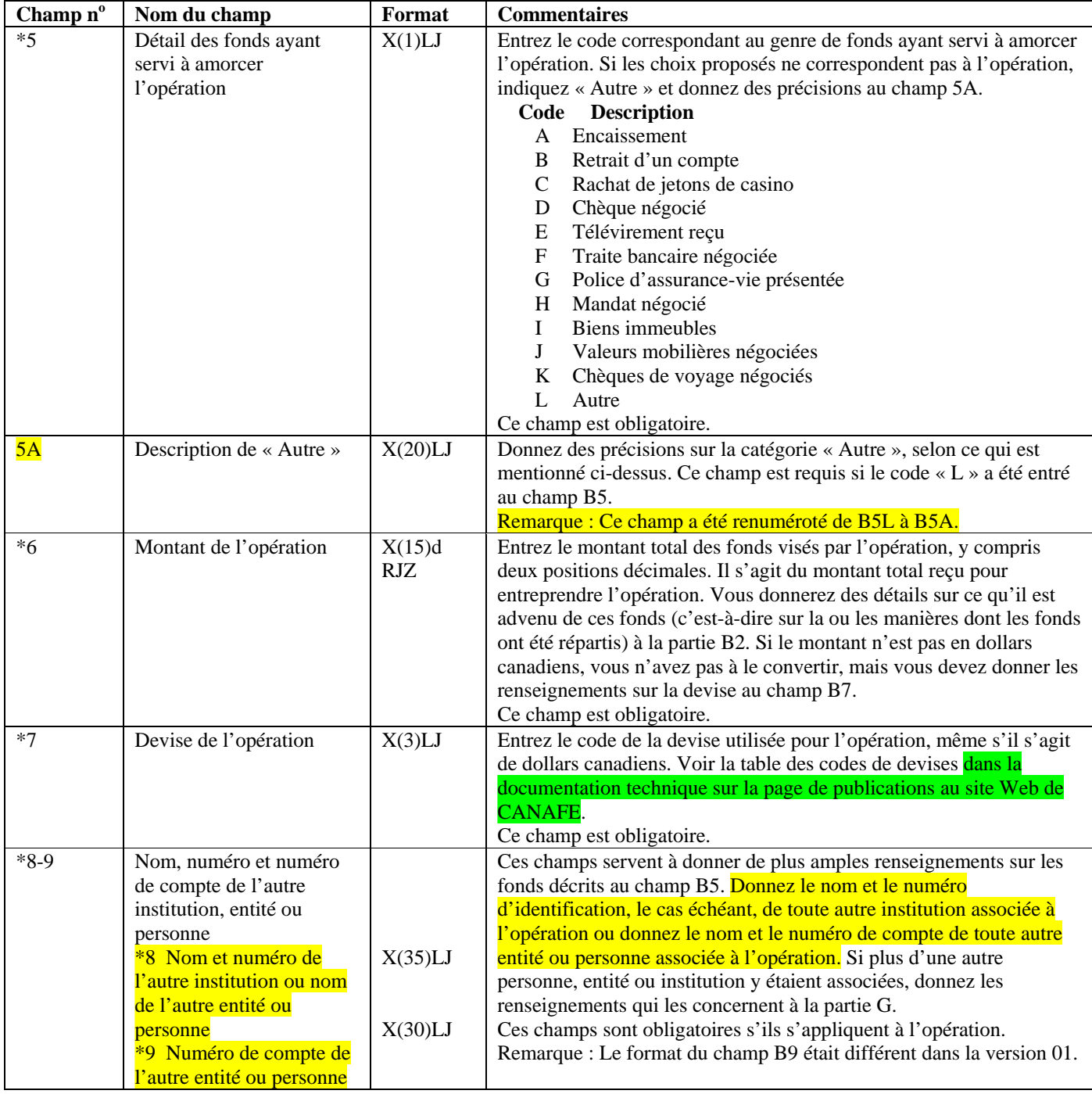

#### **Partie B1 : Renseignements sur l'opération**

Cette partie sert à donner des renseignements sur l'opération ou les opérations qui vous ont amené à soupçonner qu'il pourrait y avoir un lien avec le blanchiment d'argent ou le financement d'activités terroristes. Indiquez comment l'opération a été amorcée, c'est-à-dire d'où provenaient les fonds. Les renseignements sur la façon dont l'opération a été conclue, c'est-à-dire où les fonds sont allés, doivent être présentés à la partie B2.

Vos soupçons peuvent être fondés sur une série d'opérations. Si c'est le cas, donnez dans cette déclaration les renseignements sur chacune des opérations ayant éveillé des soupçons.

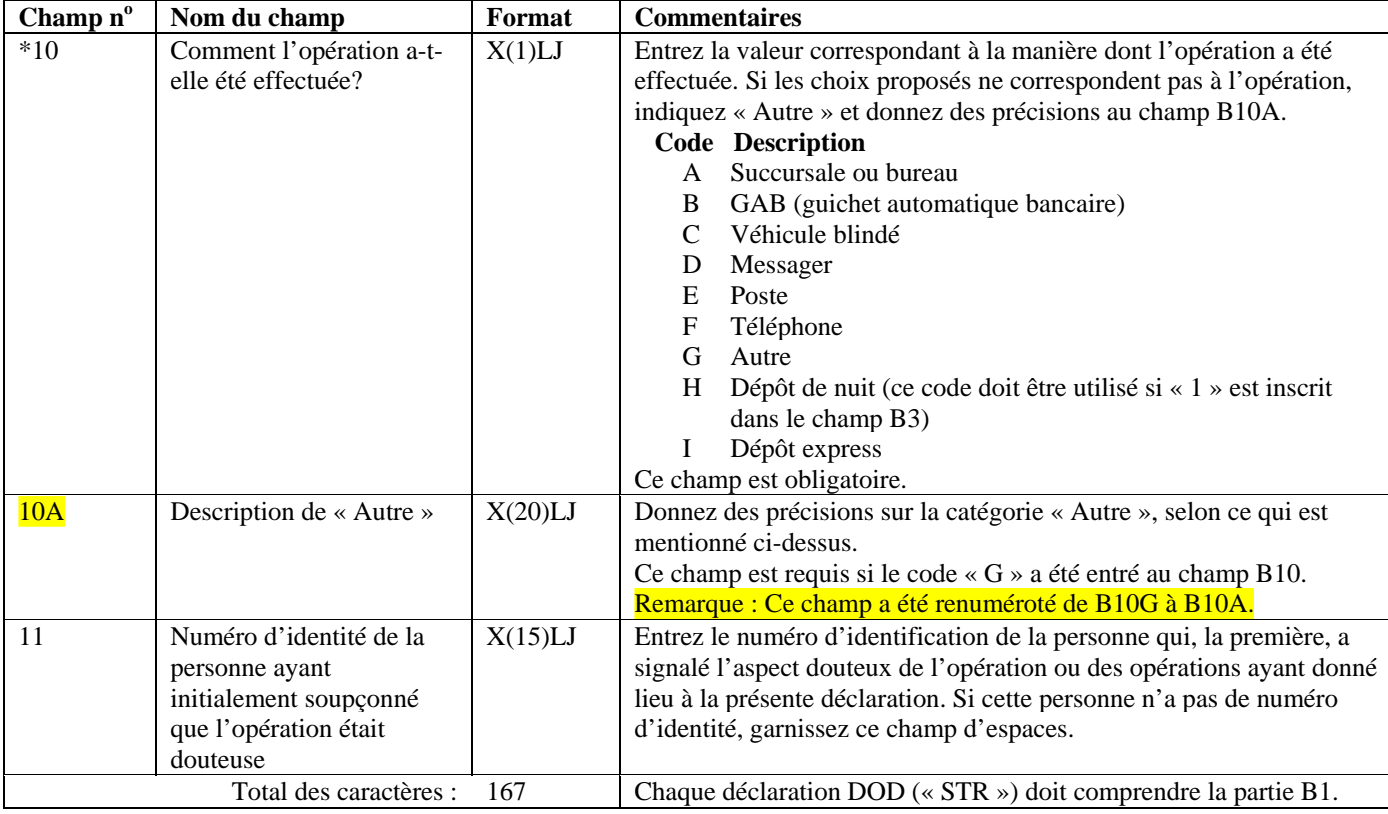

#### **Partie B2 : Renseignements sur la répartition de fonds**

Cette partie sert à donner des renseignements sur la ou les manières dont l'opération s'est conclue, c'est-à-dire à indiquer où les fonds sont allés.

Vous devez donner à la partie D des renseignements sur l'individu qui a effectué l'opération. Si la répartition a été faite pour le compte d'une entité (autre qu'un individu), donnez des renseignements sur cette entité tel qu'expliqué à la partie E. Si la répartition a été faite pour le compte d'un autre individu, donnez des renseignements sur cet individu tel qu'expliqué à la partie F.

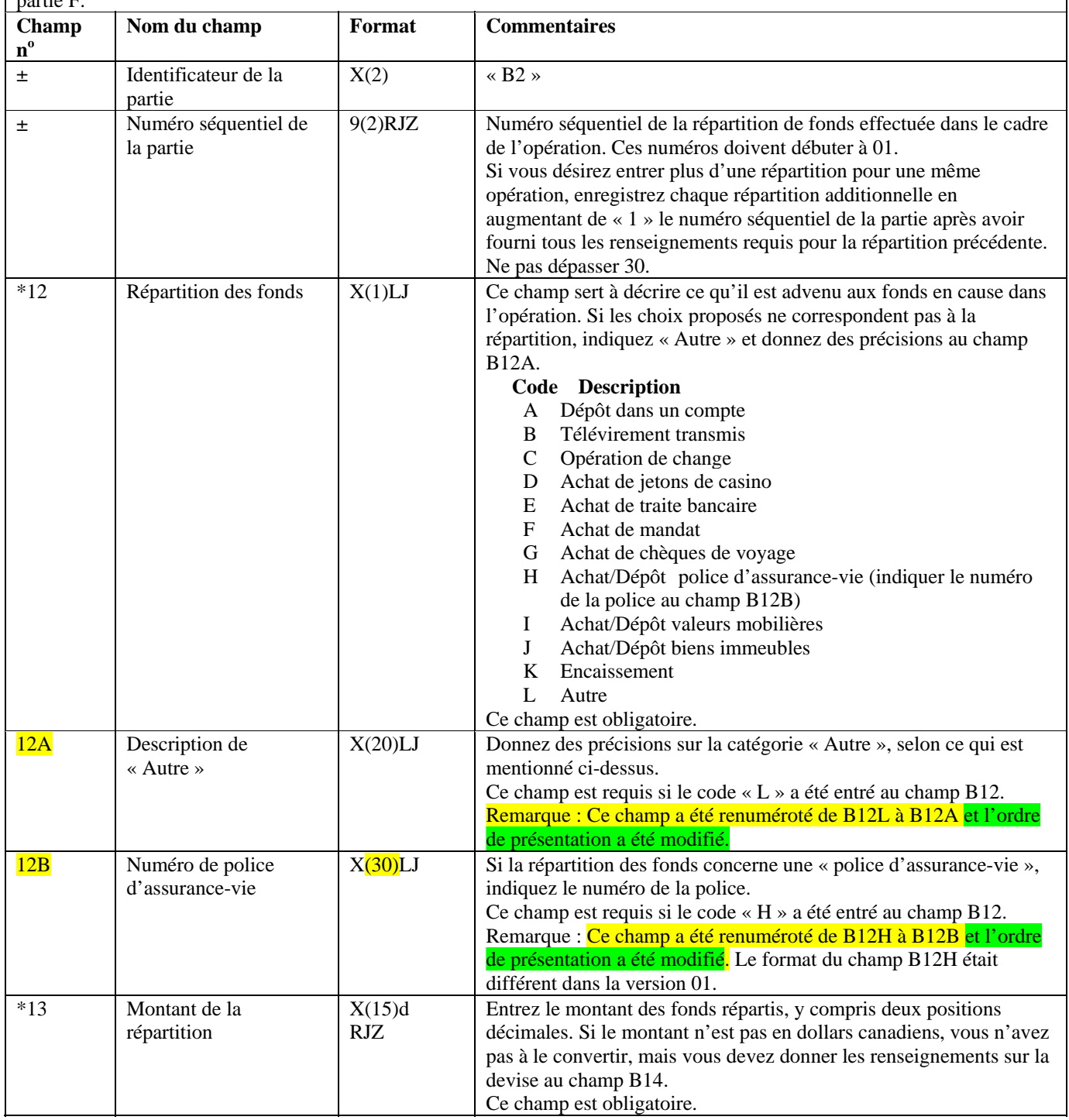

#### **Partie B2 : Renseignements sur la répartition de fonds**

Cette partie sert à donner des renseignements sur la ou les manières dont l'opération s'est conclue, c'est-à-dire à indiquer où les fonds sont allés.

Vous devez donner à la partie D des renseignements sur l'individu qui a effectué l'opération. Si la répartition a été faite pour le compte d'une entité (autre qu'un individu), donnez des renseignements sur cette entité tel qu'expliqué à la partie E. Si la répartition a été faite pour le compte d'un autre individu, donnez des renseignements sur cet individu tel qu'expliqué à la partie F.

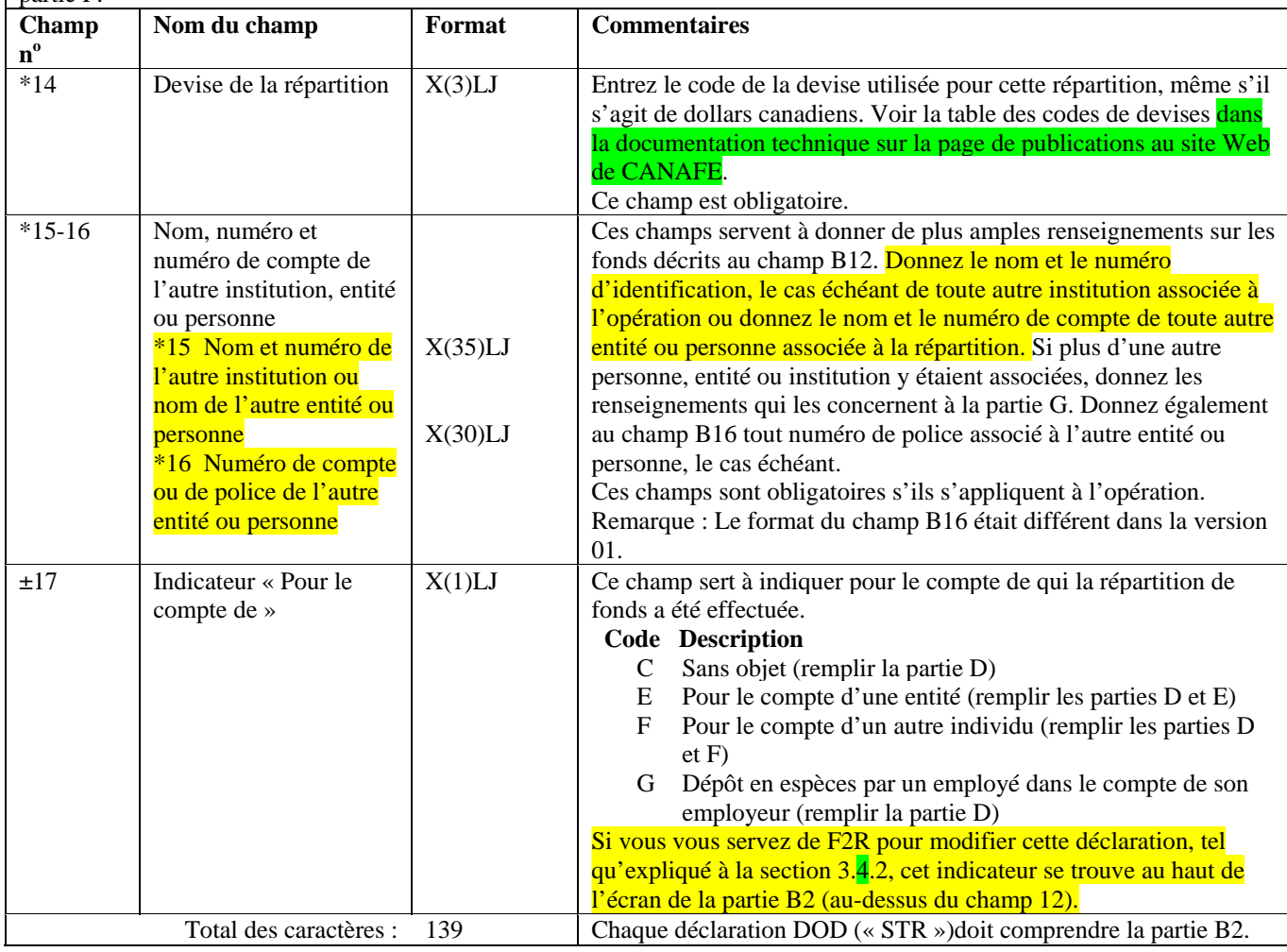

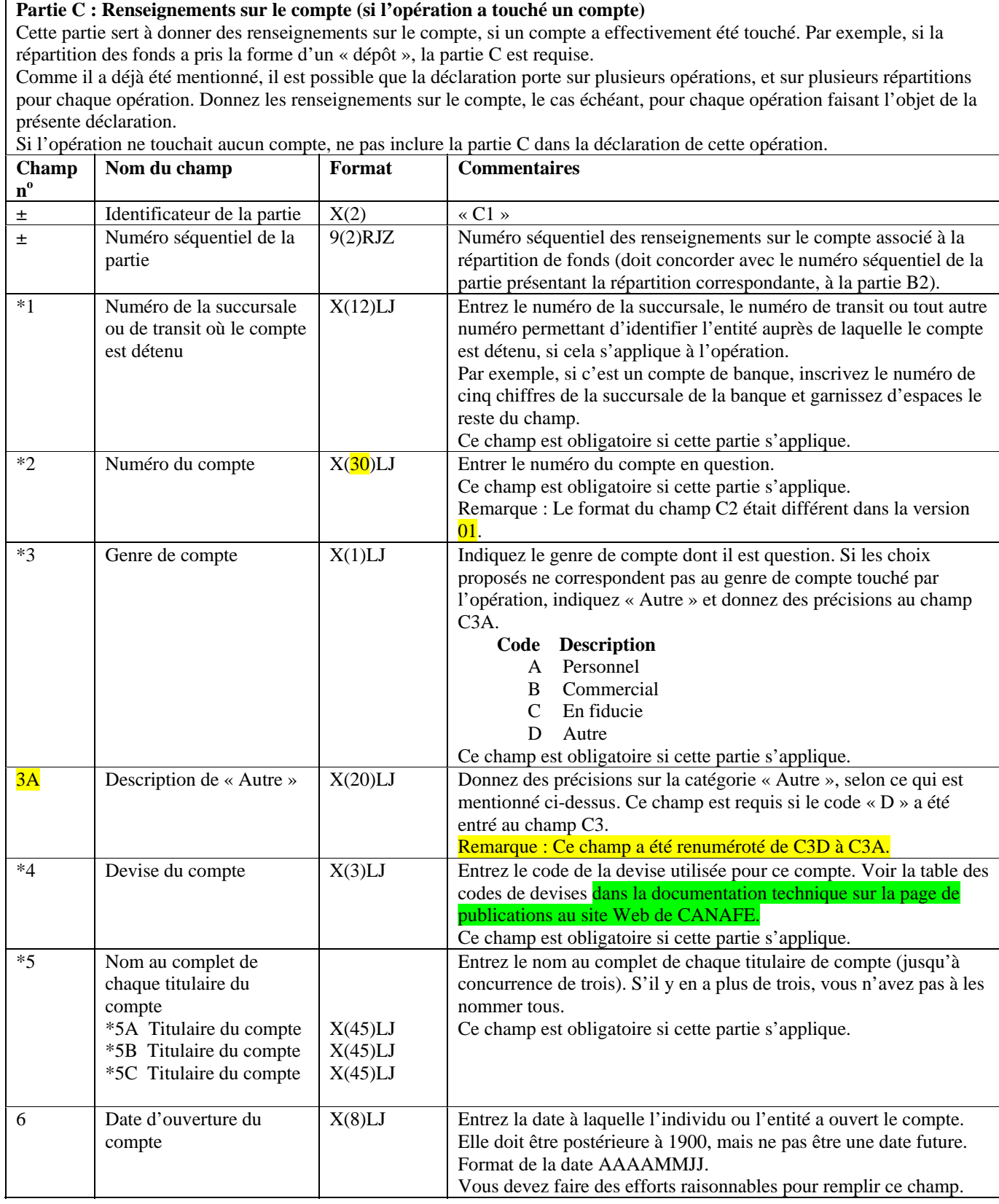

#### **Partie C : Renseignements sur le compte (si l'opération a touché un compte)**

Cette partie sert à donner des renseignements sur le compte, si un compte a effectivement été touché. Par exemple, si la répartition des fonds a pris la forme d'un « dépôt », la partie C est requise.

Comme il a déjà été mentionné, il est possible que la déclaration porte sur plusieurs opérations, et sur plusieurs répartitions pour chaque opération. Donnez les renseignements sur le compte, le cas échéant, pour chaque opération faisant l'objet de la présente déclaration.

Si l'opération ne touchait aucun compte, ne pas inclure la partie C dans la déclaration de cette opération.

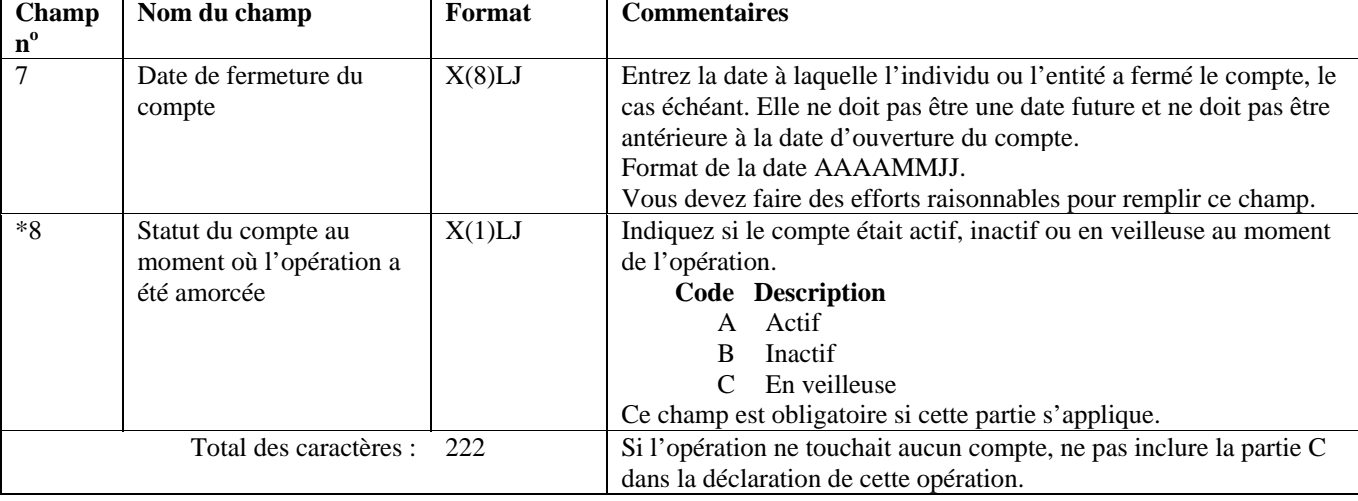

## **Format de lot - Version 03 : DOD (« STR »)**

## **Partie D : Renseignements sur l'individu qui a effectué l'opération**

Cette partie sert à donner des renseignements sur l'individu qui a effectué l'opération. Comme il a déjà été mentionné, il est possible que la déclaration porte sur plusieurs opérations. Donnez ces renseignements pour chaque opération incluse dans la déclaration.

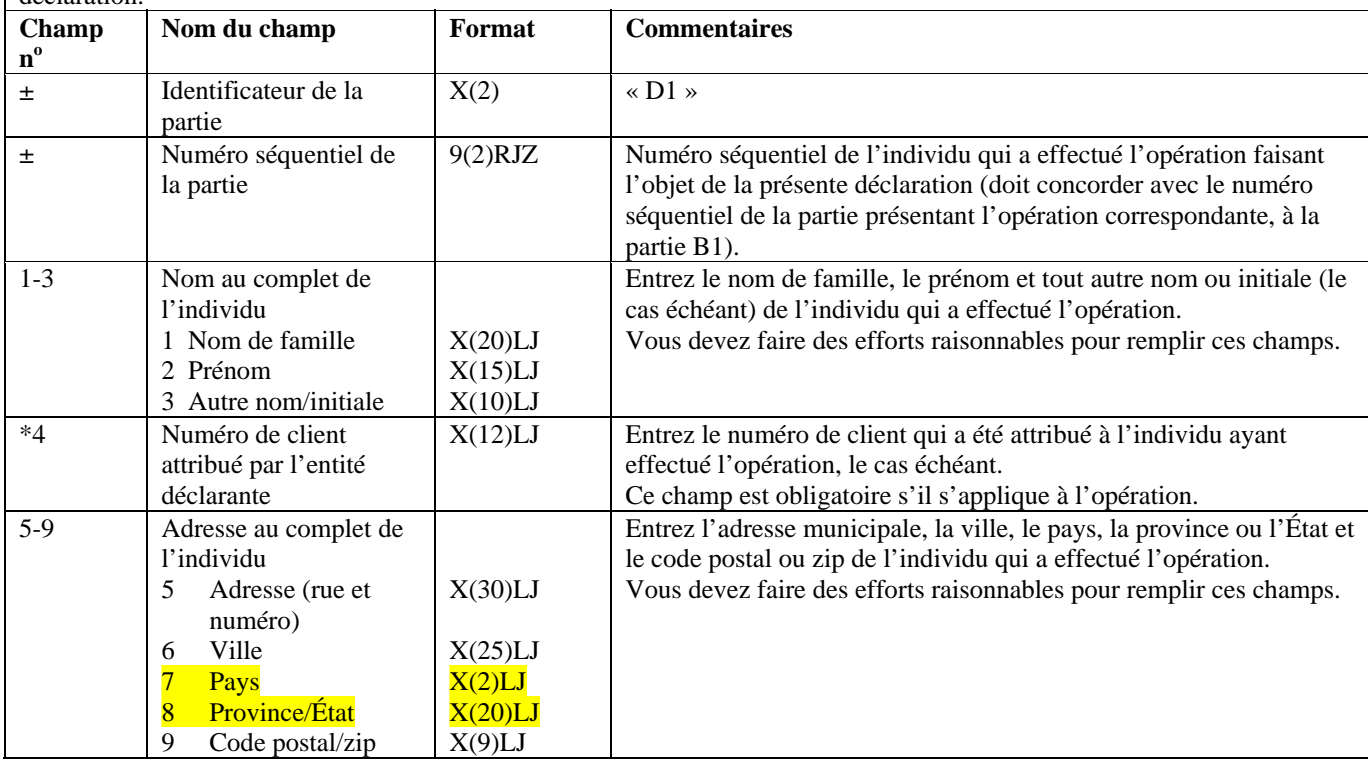

## **Partie D : Renseignements sur l'individu qui a effectué l'opération**

Cette partie sert à donner des renseignements sur l'individu qui a effectué l'opération. Comme il a déjà été mentionné, il est possible que la déclaration porte sur plusieurs opérations. Donnez ces renseignements pour chaque opération incluse dans la déclaration.

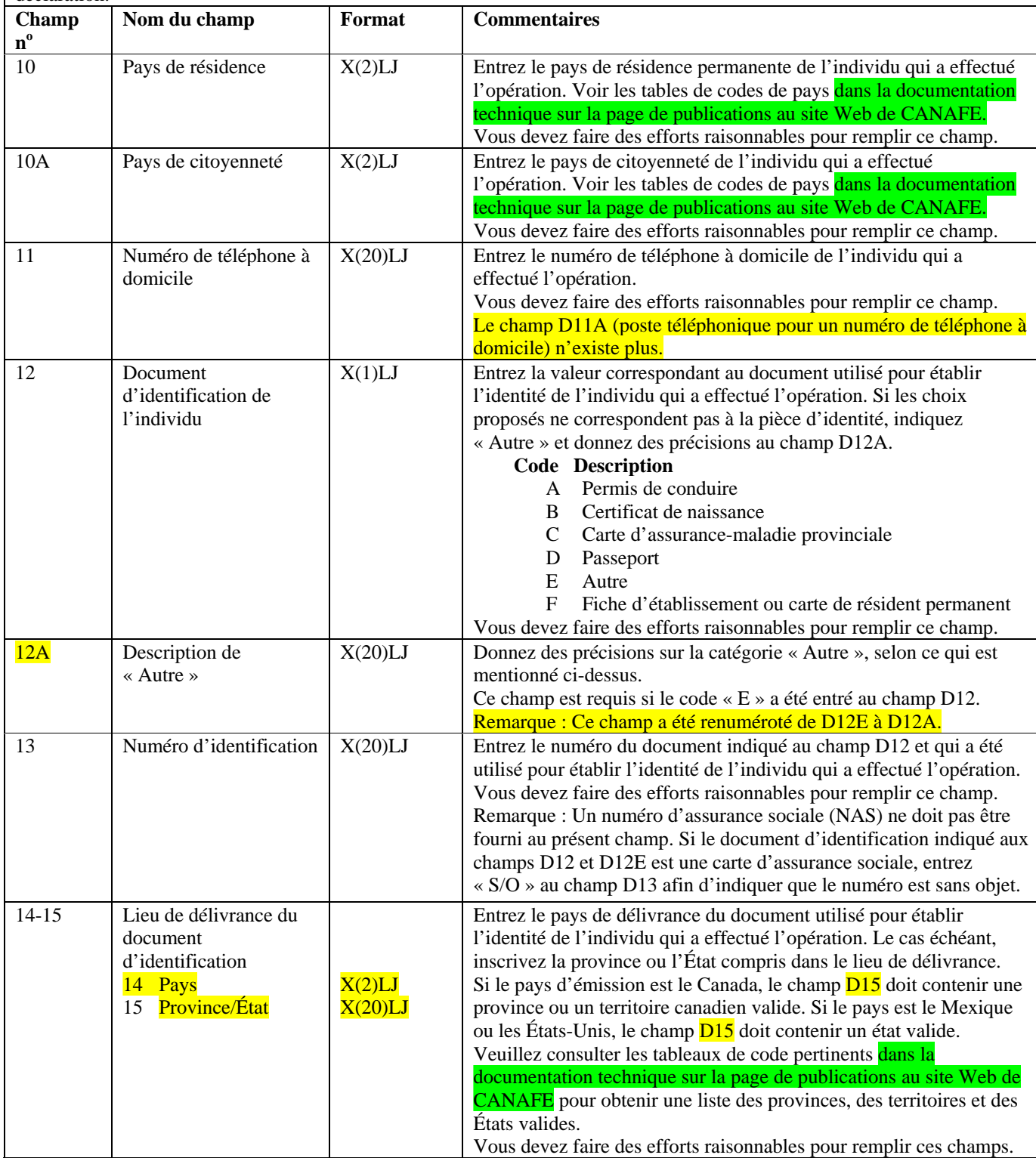

#### **Partie D : Renseignements sur l'individu qui a effectué l'opération**

Cette partie sert à donner des renseignements sur l'individu qui a effectué l'opération. Comme il a déjà été mentionné, il est possible que la déclaration porte sur plusieurs opérations. Donnez ces renseignements pour chaque opération incluse dans la déclaration.

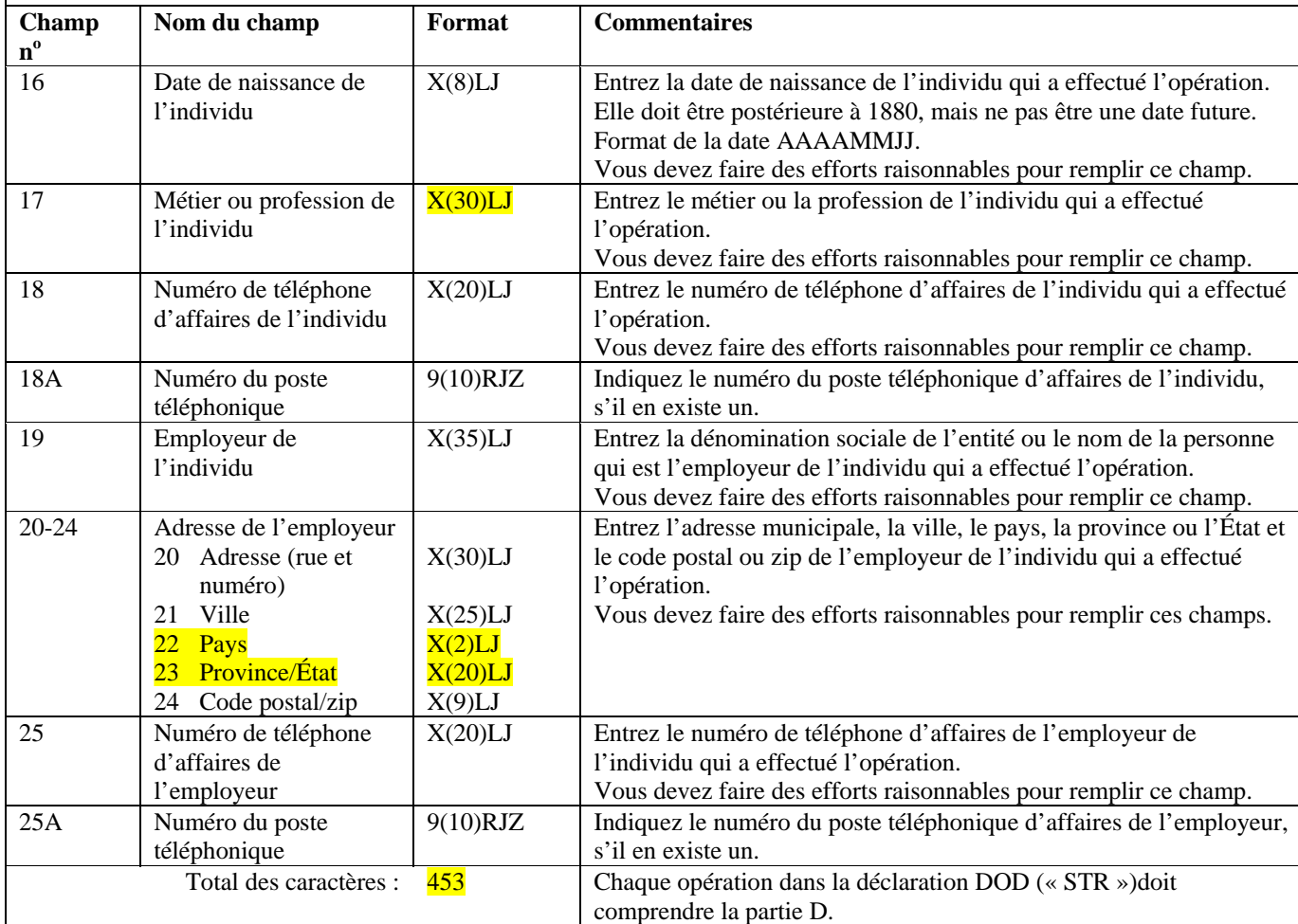

## **Format de lot - Version 03 : DOD (« STR »)**

Partie E : Renseignements sur l'entité pour le compte de laquelle l'opération a été effectuée (le cas échéant) Cette partie s'applique uniquement si la répartition a été faite pour le compte d'un tiers qui n'est pas un individu, tel qu'indiqué à la partie B2.

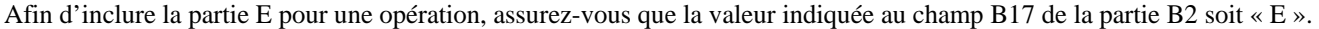

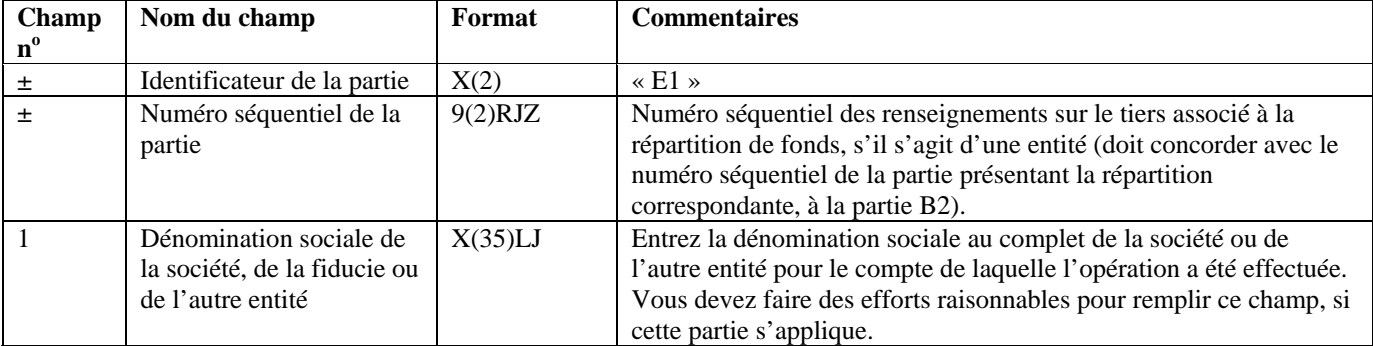

**Partie E : Renseignements sur l'entité pour le compte de laquelle l'opération a été effectuée (le cas échéant)**  Cette partie s'applique uniquement si la répartition a été faite pour le compte d'un tiers qui n'est pas un individu, tel qu'indiqué à la partie B2.

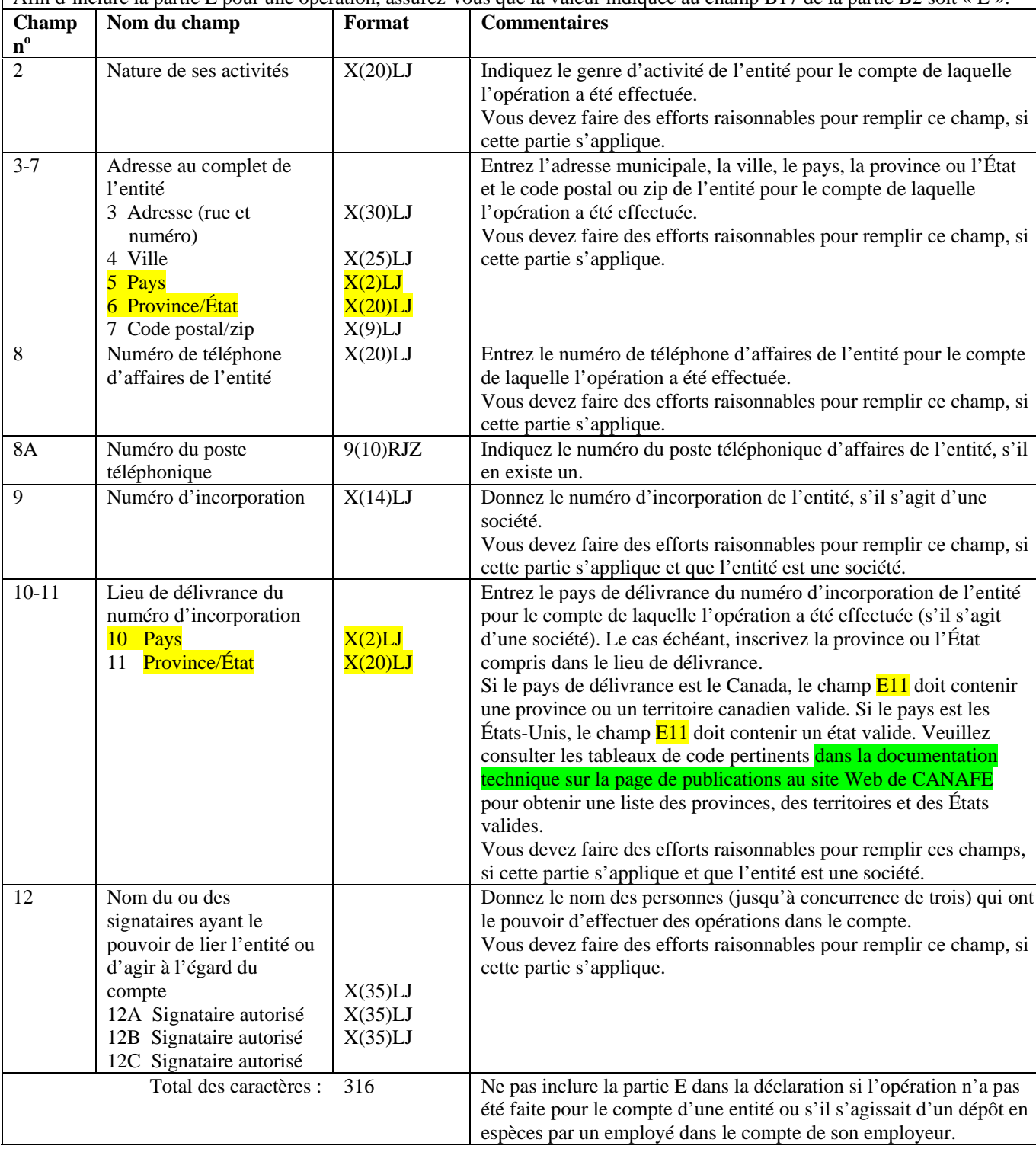

**Partie F : Renseignements sur le tiers par rapport à l'opération, s'il s'agit d'un individu (le cas échéant)**  Cette partie s'applique uniquement si la répartition a été faite pour le compte d'un tiers qui est un individu.

Si l'individu a effectué la répartition pour son propre compte, cette partie ne s'applique pas. Dans ce cas, les renseignements sur l'individu doivent être donnés à la partie D. Si la répartition a été effectuée pour le compte d'une entité (autre qu'un dépôt en espèces par un employé dans le compte de l'employeur), vous devez remplir la partie E.

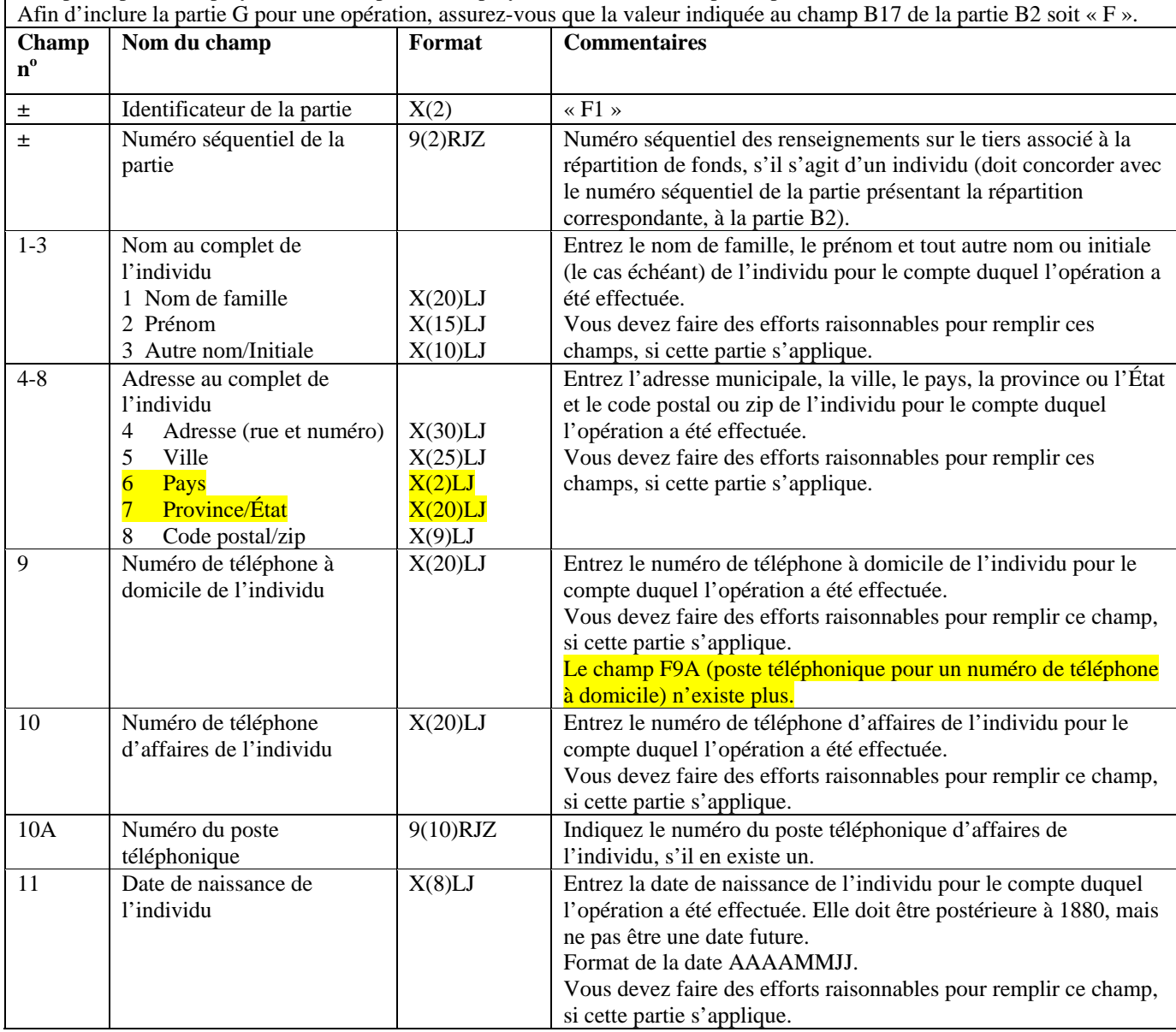

#### **Partie F : Renseignements sur le tiers par rapport à l'opération, s'il s'agit d'un individu (le cas échéant)**

Cette partie s'applique uniquement si la répartition a été faite pour le compte d'un tiers qui est un individu.

Si l'individu a effectué la répartition pour son propre compte, cette partie ne s'applique pas. Dans ce cas, les renseignements sur l'individu doivent être donnés à la partie D. Si la répartition a été effectuée pour le compte d'une entité (autre qu'un dépôt en espèces par un employé dans le compte de l'employeur), vous devez remplir la partie E. Afin d'inclure la partie G pour une opération, assurez-vous que la valeur indiquée au champ B17 de la partie B2 soit « F ».

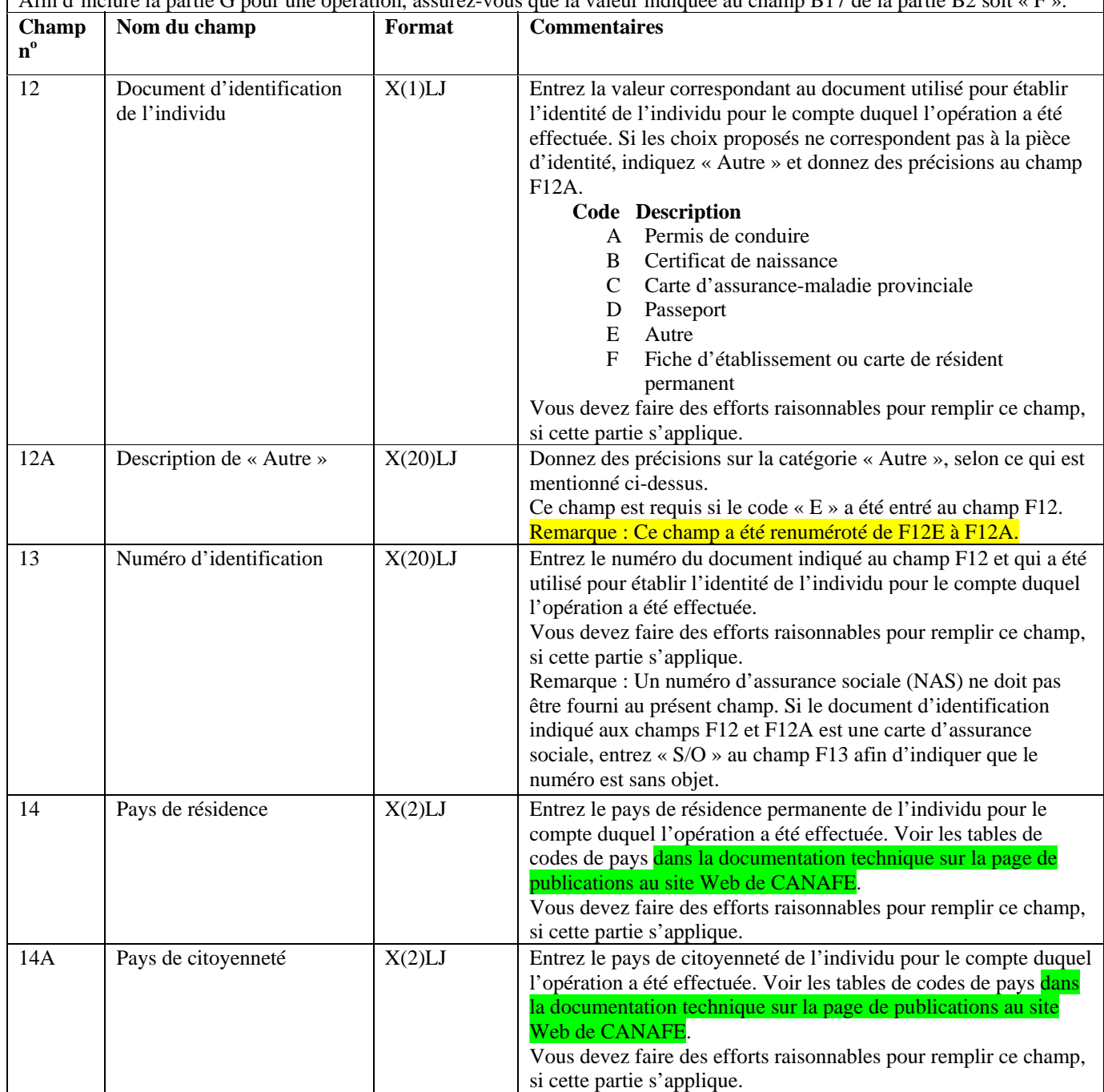

#### **Partie F : Renseignements sur le tiers par rapport à l'opération, s'il s'agit d'un individu (le cas échéant)**

Cette partie s'applique uniquement si la répartition a été faite pour le compte d'un tiers qui est un individu.

Si l'individu a effectué la répartition pour son propre compte, cette partie ne s'applique pas. Dans ce cas, les renseignements sur l'individu doivent être donnés à la partie D. Si la répartition a été effectuée pour le compte d'une entité (autre qu'un dépôt en espèces par un employé dans le compte de l'employeur), vous devez remplir la partie E. Afin d'inclure la partie G pour une opération, assurez-vous que la valeur indiquée au champ B17 de la partie B2 soit « F ».

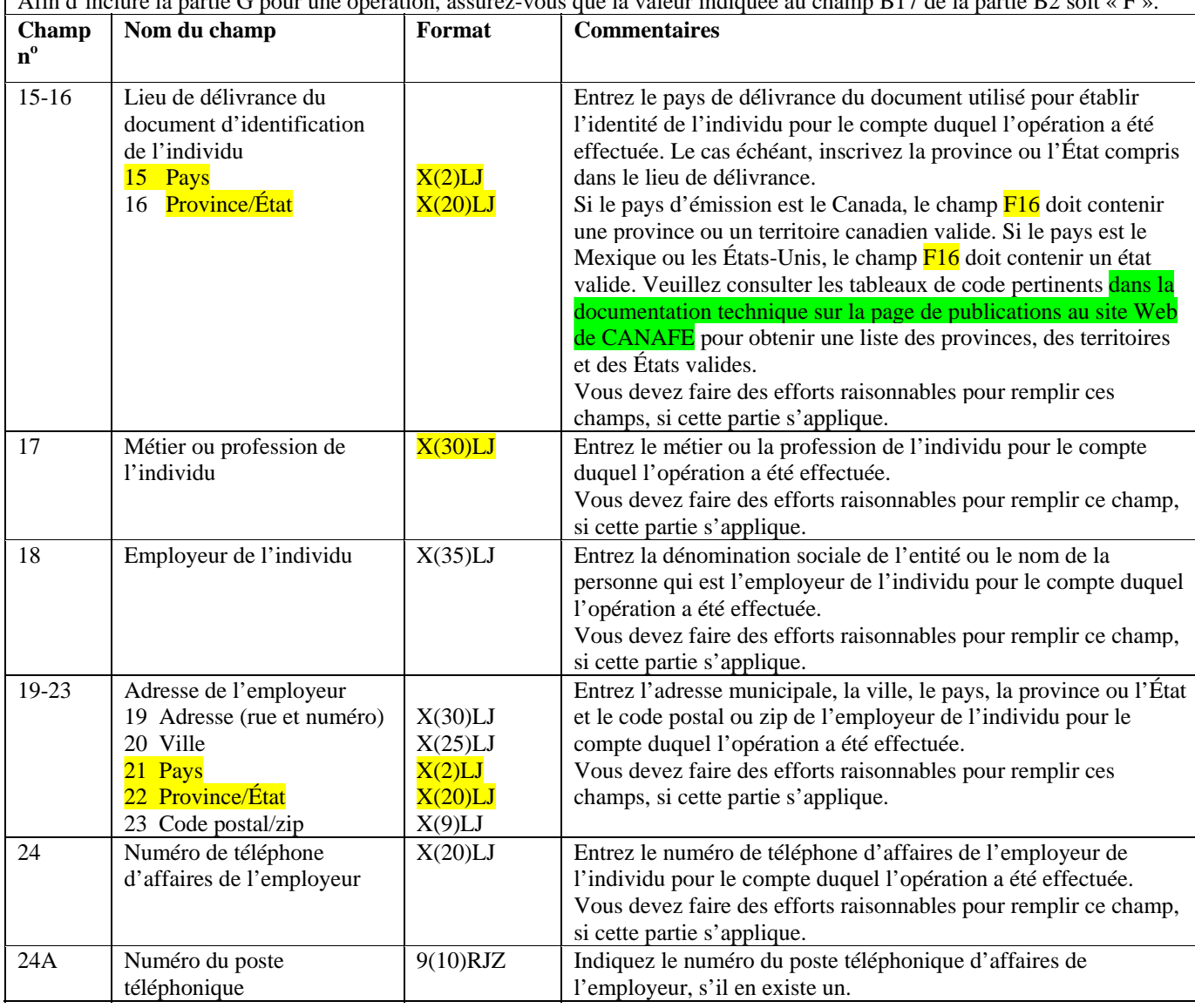

#### **Partie F : Renseignements sur le tiers par rapport à l'opération, s'il s'agit d'un individu (le cas échéant)**

Cette partie s'applique uniquement si la répartition a été faite pour le compte d'un tiers qui est un individu.

Si l'individu a effectué la répartition pour son propre compte, cette partie ne s'applique pas. Dans ce cas, les renseignements sur l'individu doivent être donnés à la partie D. Si la répartition a été effectuée pour le compte d'une entité (autre qu'un dépôt en espèces par un employé dans le compte de l'employeur), vous devez remplir la partie E.

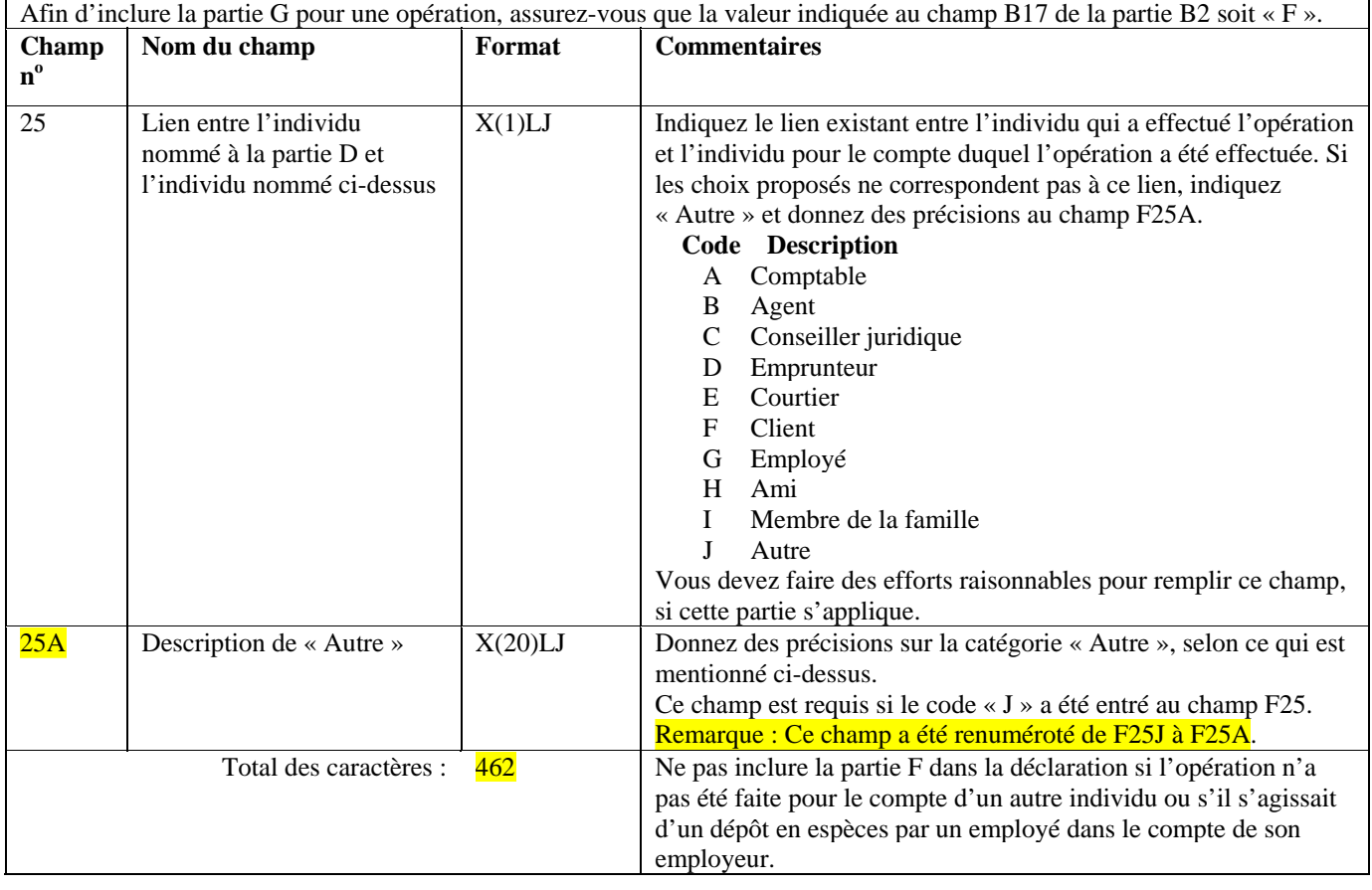

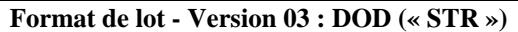

**Partie G : Description de l'activité douteuse**  Cette partie sert à donner les raisons qui vous ont amené à soupçonner qu'une opération était douteuse.

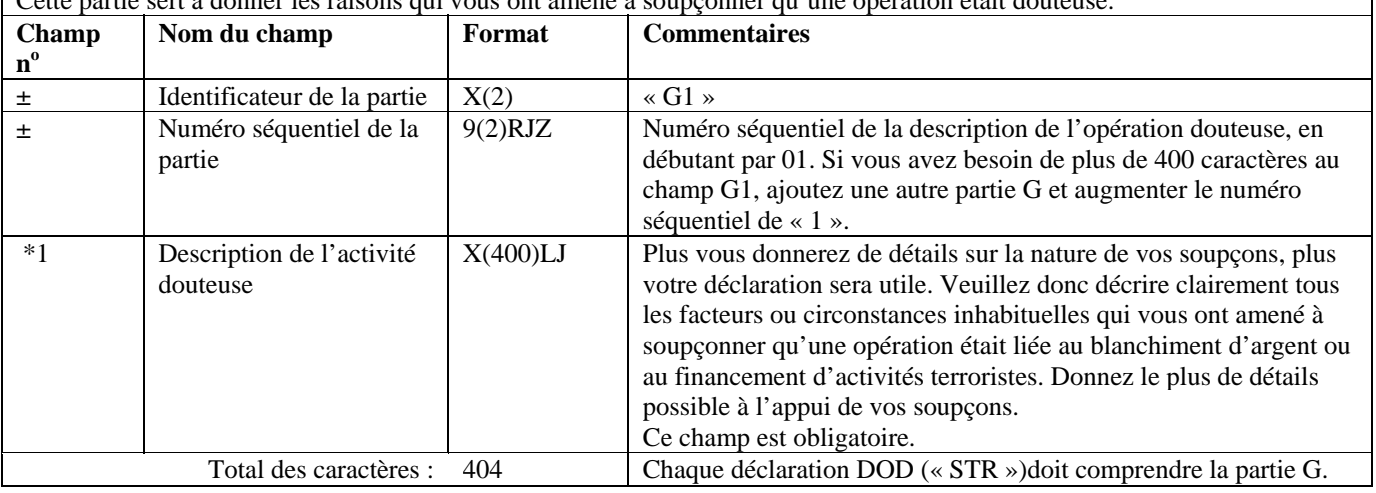

## **Partie H : Mesures prises (le cas échéant)**

## **Format de lot - Version 03 : DOD (« STR »)**

Cette partie sert à décrire les mesures que vous avez prises ou comptez prendre, le cas échéant, à la suite de la détection de l'opération douteuse. Vous n'êtes pas tenu de prendre d'autres mesures que la présente déclaration, mais, si vous le faites, veuillez donner tous les détails dans cette partie.

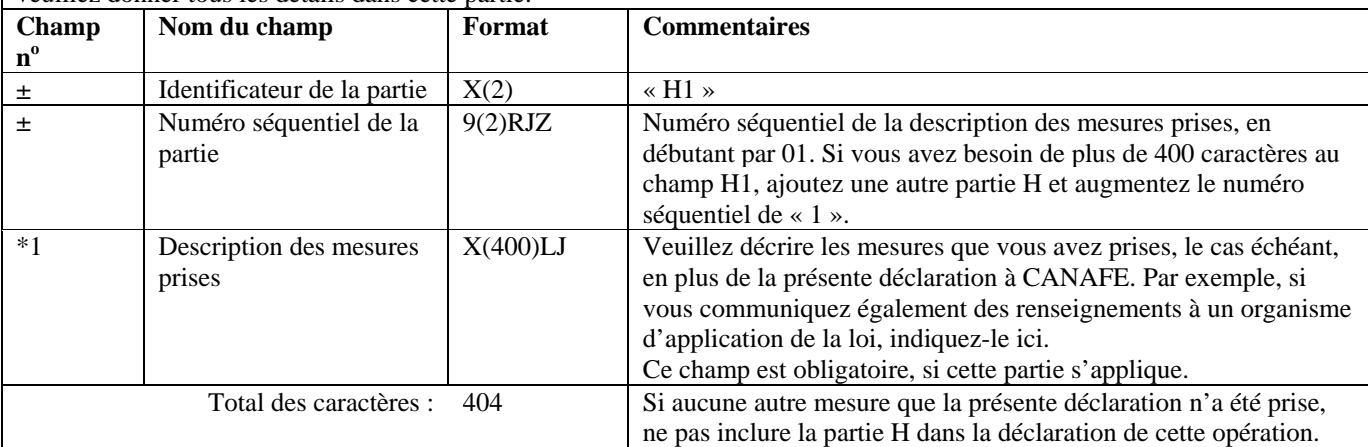

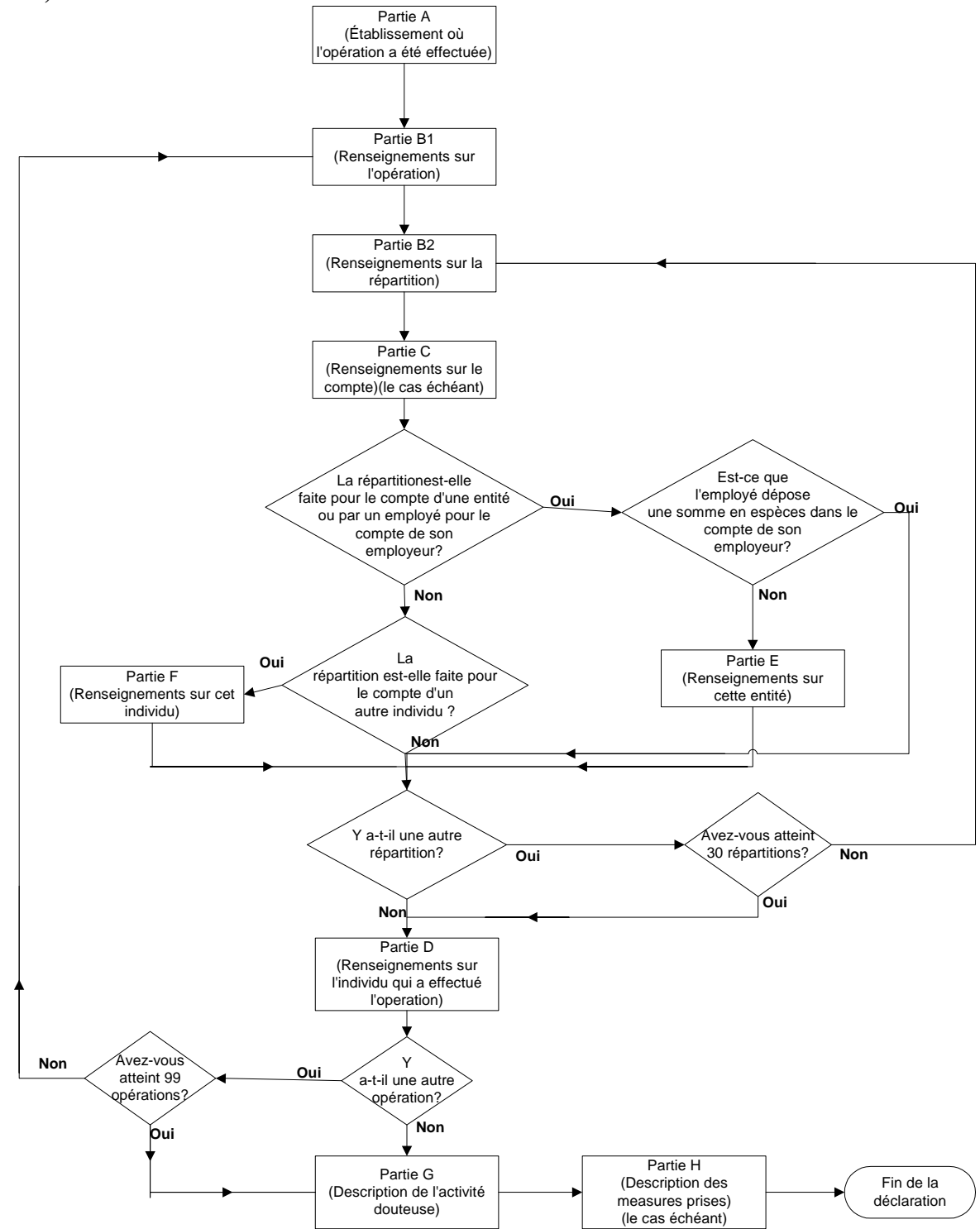

**5.3.1 Diagramme de production d'une déclaration d'opérations douteuses (DOD ou « STR »)**